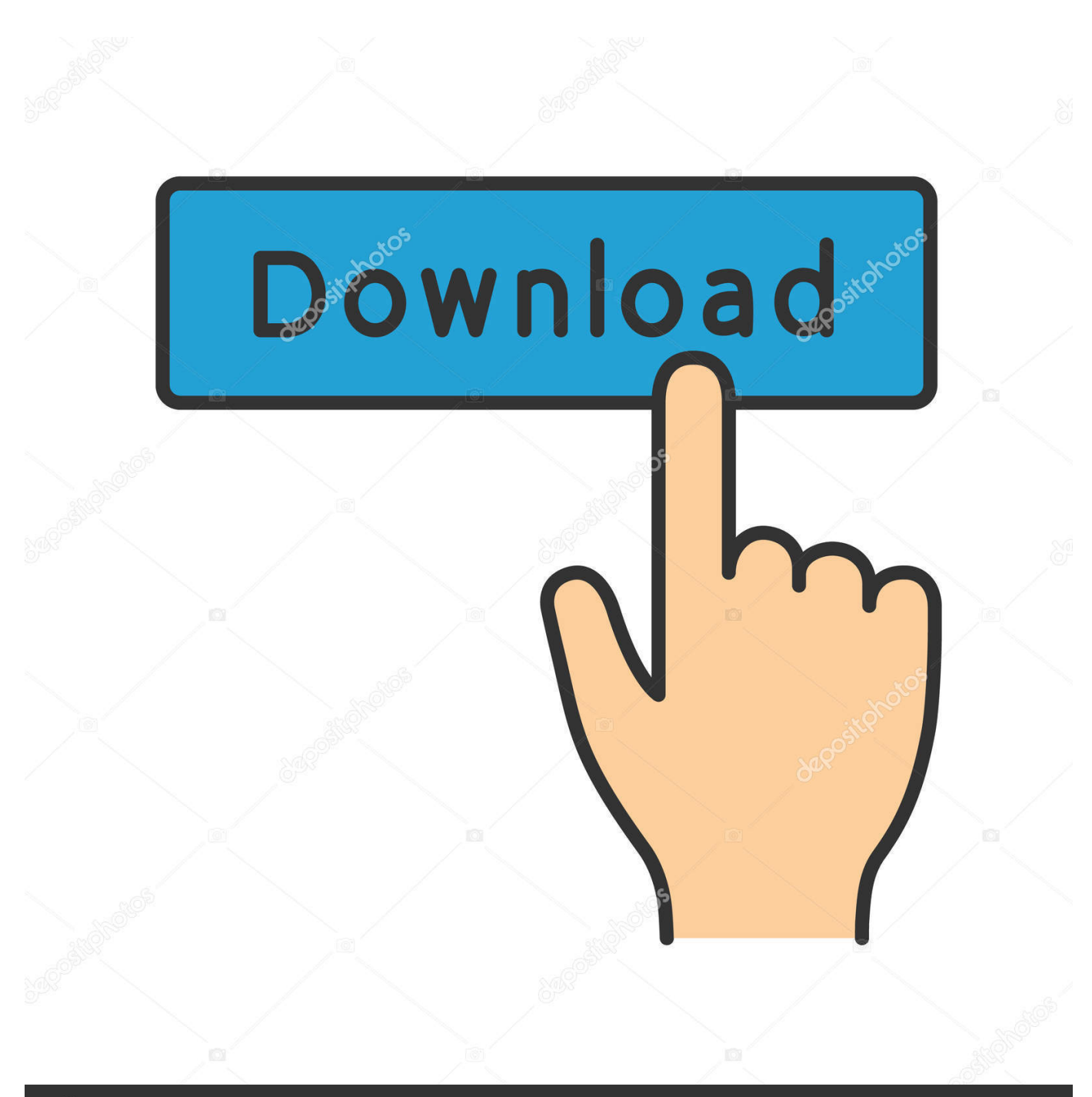

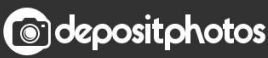

Image ID: 211427236 www.depositphotos.com

[Linux Encryption Tool Cryptsetup Now Supports Windows Disk Encrypted Devices](http://geags.com/1g8pvv)

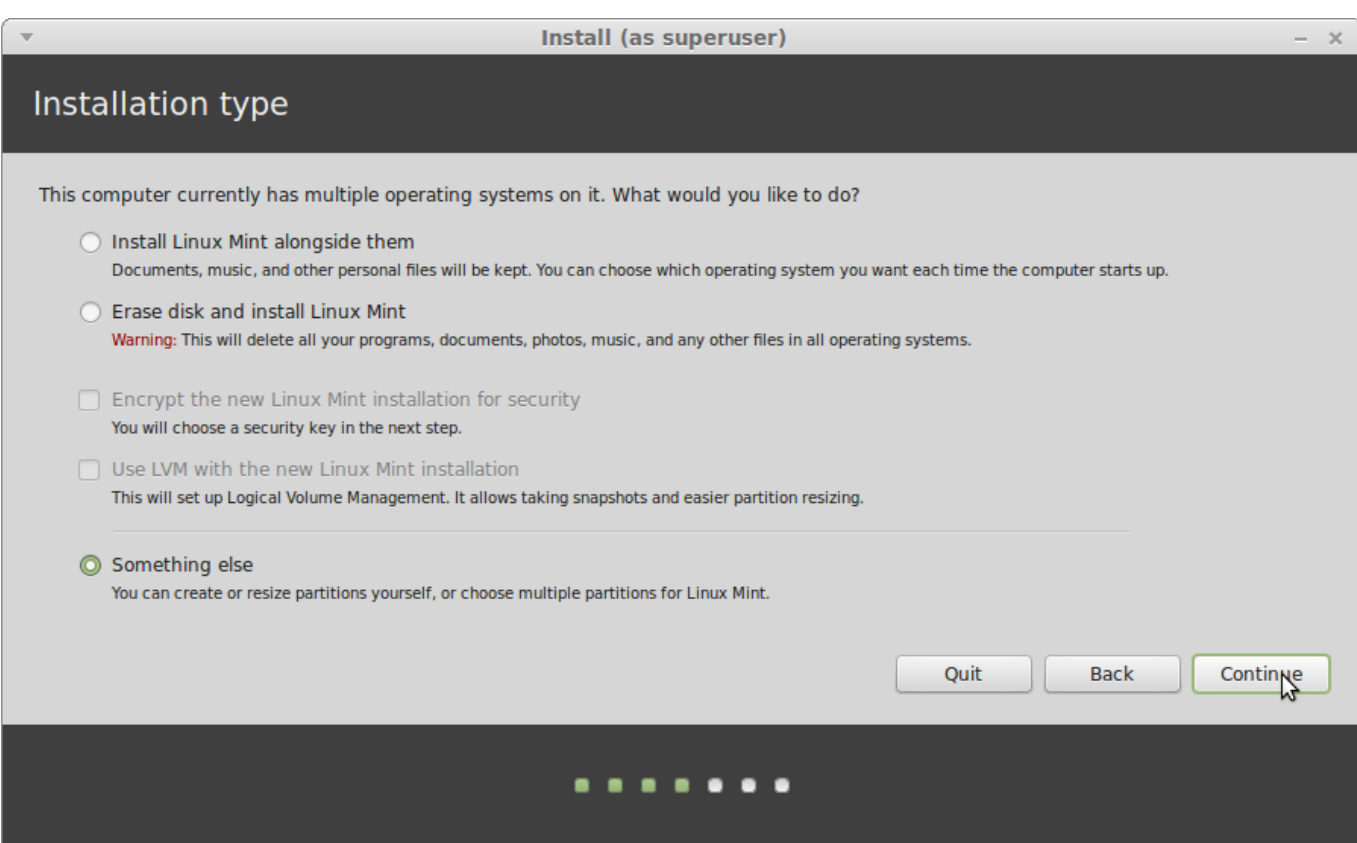

[Linux Encryption Tool Cryptsetup Now Supports Windows Disk Encrypted Devices](http://geags.com/1g8pvv)

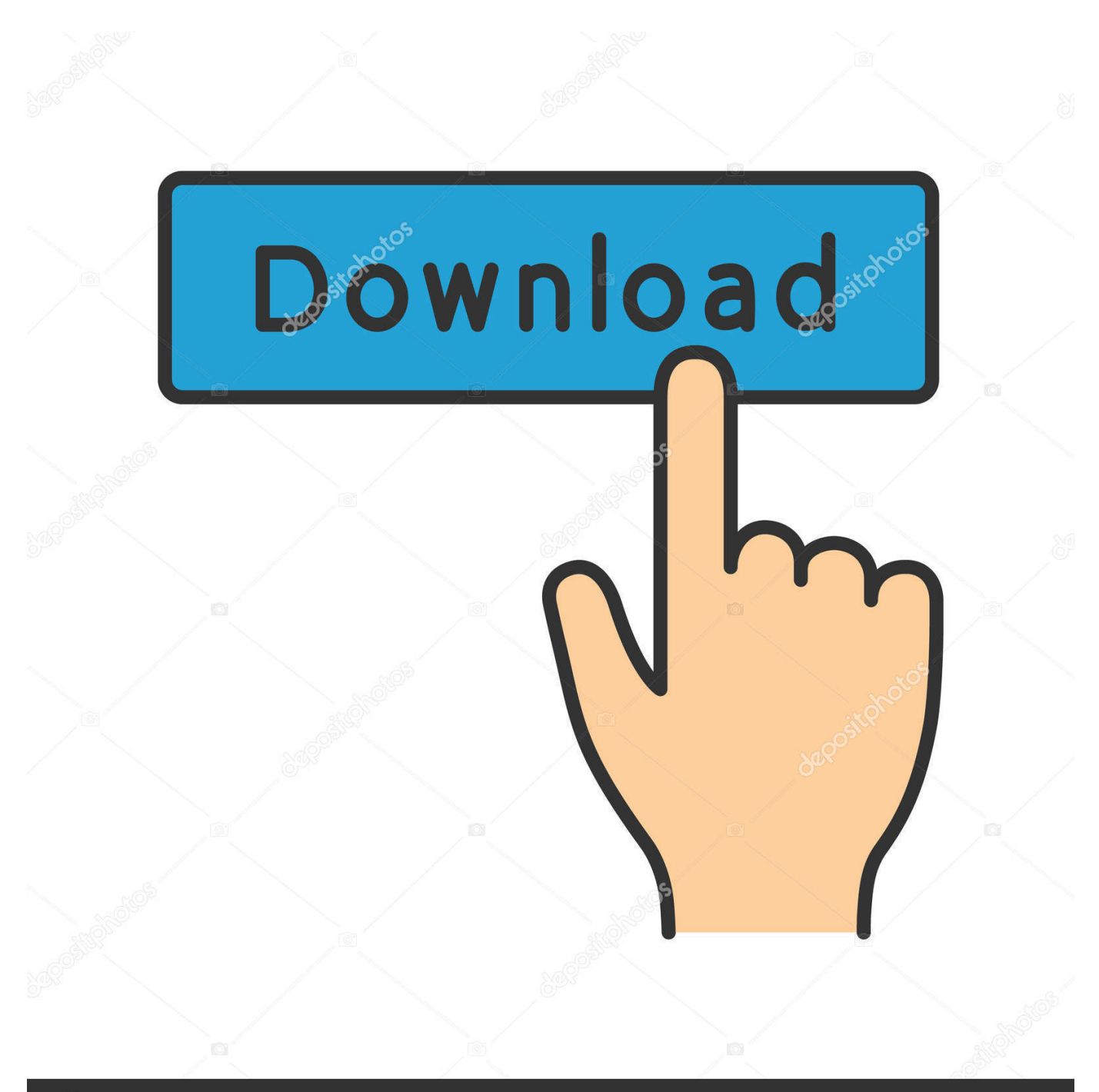

## **@depositphotos**

Image ID: 211427236 www.depositphotos.com

You can now access the BitLocker encrypted devices' data in any Linux distro ... Linux Encryption Tool Cryptsetup Now Supports Windows Disk Encrypted .... Linux disk encryption tool, Cryptsetup, has released a new version v2. 3.0 with native read-write access to Windows BitLocker-compatible devices. You can now access the BitLocker encrypted devices' data in any Linux distro owing to the stable release of Cryptsetup 2.3.. Identify Installation Target Device; Partitioning; LUKS Encrypt; LUKS unlock; Format File- ... it on new PCs to meet the Windows Logo License Agreement requirements. ... In order to support UEFI Secure Boot, or to install alongside another operating ... We'll now create a disk label and add four partitions.. Using this method, you can encrypt a hard drive in Linux easely. This encryption ... your data in Linux. It is a command line tool, but there is nothing extraordinary. ... First, you need to install cryptsetup package: sudo apt ... Now, your partition is encrypted and ready to use. ... Then, close the mapped device.. Thre are plethora of disk and file encryption software on the Linux platform that ... if at a specific rootdir directory it cannot track the supported file system it will pop ... cryptsetup. Features of cryptsetup. An encrypted block device is secured with a ... is tremendously simple need to drag the chosen file in the application window.. Today, we turn our focus to encryption methods as we bring you a list of the ... standard GNU tools alongside cryptsetup and LUKS (the Linux ... You can use it to encrypt entire storage devices or only selected ... EncFS is a free and mostly open source tool for mounting EncFS folders on Mac and Windows.. You can create other encrypted volumes using LUKS to encrypt, for example, another USB stick ... VeraCrypt is a disk encryption tool for Windows, macOS, and Linux. ... Choose Compatible with all systems and devices (MBR/DOS) in the ... Now the schema of the partitions in the middle of the screen shows an empty device:.. Luckily, Linux users have access to several tools for the affordable ... If you prefer a KDEcompatible interface, you can install Kleopatra, ... Today's Best Tech Deals ... Windows users may recall that VeraCrypt (or TrueCrypt) can encrypt ... Unified Key Setup (LUKS) to manage keys for an encrypted device, .... Encryption Tool for Windows and Linux Windows system […] The post Linux Encryption Tool Cryptsetup Now Supports Windows Disk Encrypted Devices .... TrueCrypt is a discontinued source-available freeware utility used for on-the-fly encryption (OTFE). It can create a virtual encrypted disk within a file, or encrypt a partition or the whole storage device ... TrueCrypt supports Windows, OS X and Linux operating systems. Both 32-bit ... New York: Democracy Now!. Event occurs at .... BitLocker. Linux Encryption Tool Cryptsetup Now Supports Windows Disk Encrypted Devices. Linux disk encryption tool, Cryptsetup, has released a new version .... Linux Unified Key Setup-on-disk-format (or LUKS) allows you to encrypt partitions ... Red Hat Enterprise Linux 7 utilizes LUKS to perform file system encryption. ... You now have an encrypted partition for all of your data to safely rest while the ... For example, to obtain support for Trusted Platform Module ( TPM ) devices, you .... Linux supports the following cryptographic techniques to protect a hard ... VeraCrypt – It is free open-source disk .... Linux has built in encryption for several years now, yet enterprises ... LUKS (Linux Unified Key Setup) is a disk encryption specification ... on-disk format for use in various tools (i.e. a standard encryption ... 1) Centralized Compliance view of encrypted devices: The ability to go to a console to see if a Linux .... Linux Encryption Tool Cryptsetup Now Supports Windows Disk Encrypted ... You can now access the BitLocker encrypted devices' data in any Linux distro .... This article discusses disk encryption software, which on-the-fly encrypts / decrypts ... (i.e. a whole disk, or a partition, or a file acting as a loop device) is encrypted. ... The management of dmcrypt is done with the cryptsetup userspace utility. ... Supported Linux kernel versions, 2.0 or newer, CBC-mode since 2.6.4, ESSIV .... sudo -i apt-get install -y trousers tpm-tools pwgen cryptsetup 2. ... You will now have to reboot and re-enable the TPM via the BIOS / UEFI after clearing it. ... Replace /dev/sdb1 with your encrypted device. ... Its a practice that is similar to bitlocker in a windows environment, it provides full disk encryption and while on the .... We recommend six other disk encryption tools as alternatives. ... But if you don't already have TrueCrypt, then downloading and installing it now could ... is not open source; LUKS is an open-source option for Linux, supports ... Bitlocker is popular Windows-only software used to encrypt entire volumes using .... Feb 13, 2020 - Linux Encryption Tool Cryptsetup Now Supports Windows Disk Encrypted Devices | Detail at Hacks.Biz #bitlocker #cryptsetup #diskencryption .... This is a technical feature comparison of different disk encryption software. ... No, yes with multiple keyfiles, Yes, Yes, No, Only Windows MBR volumes; no UEFI GPT ... CryptoPro Secure Disk for BitLocker, Yes with add-on Secure Device, Yes, Yes ... Drive Encryption (FVDE) encrypted volumes;  $\wedge$  [8] Supports Linux volumes ... a7b7e49a19

[Test – Kingdom Hearts 3 ReMind un DLC un peu leger](http://orcierattris.mystrikingly.com/blog/test-kingdom-hearts-3-remind-un-dlc-un-peu-leger) [Mac Admin Meets Jagermeister](https://www.scribd.com/document/466713296/Mac-Admin-Meets-Jagermeister?secret_password=NkvFzPqdwZ4HHywv1mwD) [Facebook Network Is Breached with Hack Affecting 50 Million Users](http://tibersla.yolasite.com/resources/Facebook-Network-Is-Breached-with-Hack-Affecting-50-Million-Users.pdf) [XBrowser – Super Fast mini v3.3.2\(469\) \[MOD\] \[Latest\]](https://alsulearbu.diarynote.jp/202006240545065096/) [Official Sony Xperia XZ SOV34 \(AU Japan\) Stock Rom .ftf for FlashTool](http://oaklandchildcare.org/sites/default/files/webform/janebell290.pdf) [The new burning platform Windows users in the cold as Microsoft focuses on iOS and Android](https://anaconda.org/conthealthhumppuc/the_new_burning_platform_windows_users_in_the_cold_as_microsoft_focuses_on_ios_and_android/notebook) [App Builder 2018.135 Free Download –](http://viamenbate.over-blog.com/2020/06/App-Builder-2018135-Free-Download-.html) [HTC to launch One X+ in India this month](https://www.scribd.com/document/466713291/HTC-To-Launch-One-X-In-India-Thismonth?secret_password=aPsc3b3zMxu53EPq5k29)

[Hegis' Grasp: Evil Resurrected Torrent Free Download](http://vecoocycra.mystrikingly.com/blog/hegis-grasp-evil-resurrected-torrent-free-download) [Feb. 24, 2020 – Readings in Recovery: Twenty-Four Hours a Day](http://ripannewsman.mystrikingly.com/blog/feb-24-2020-readings-in-recovery-twenty-four-hours-a-day)